## **DOCUMENTATION / SUPPORT DE FORMATION**

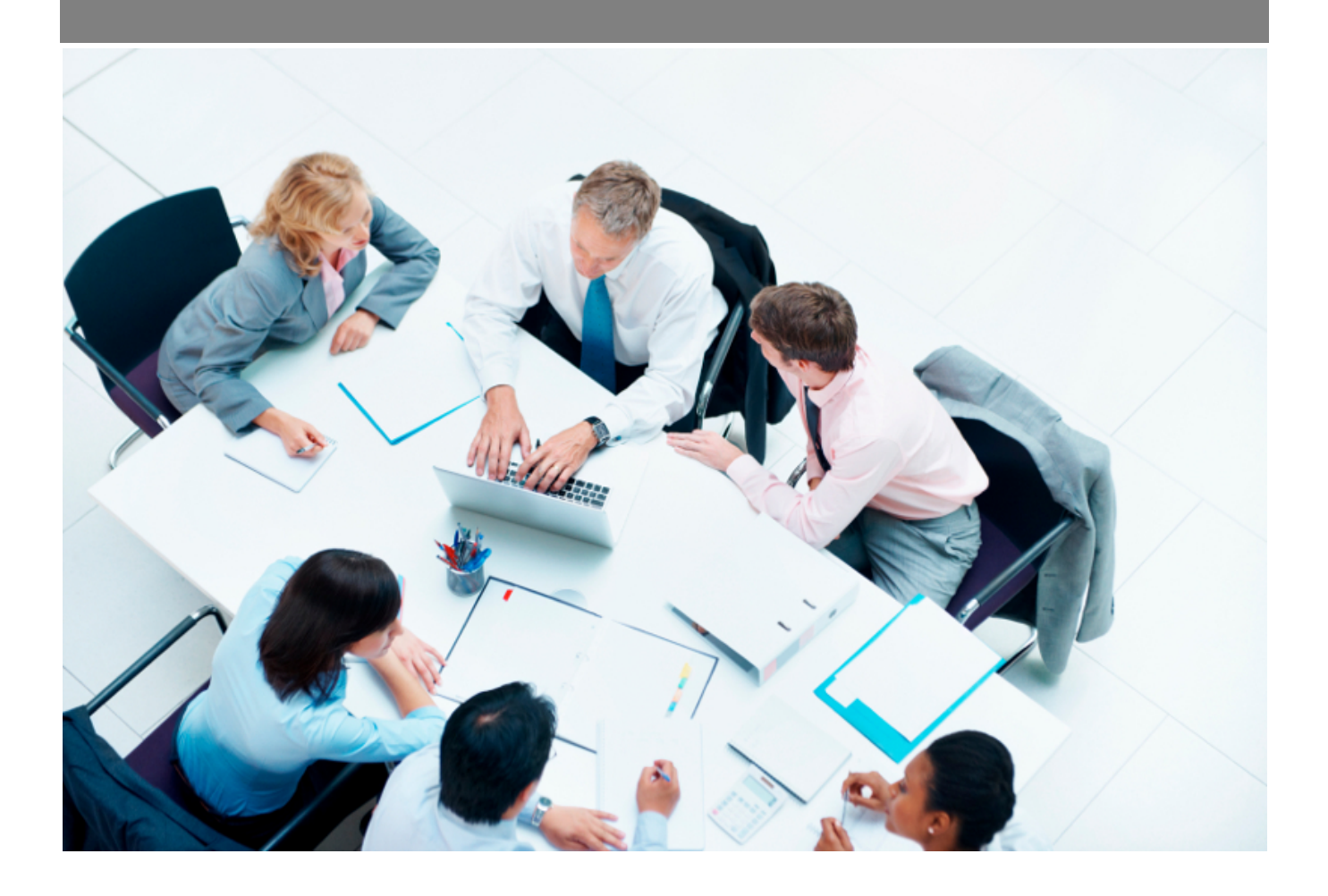

Copyright © Veryswing SAS, Tous droits réservés. VSActivity et VSPortage sont des marques déposées de Veryswing SAS.

## **Table des matières**

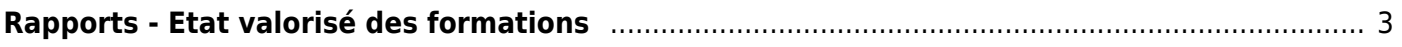

## <span id="page-2-0"></span>**Rapports - Etat valorisé des formations**

Cet écran présente un rapport annuel listant toutes les inscriptions des collaborateurs sur les formations par plan de formation et par rubrique de formation.

Les colonnes "Montant Fafiec", "Montant Entreprise", "Montant Salarial" et "Montant total" correspondent aux informations saisies lors de la création de l'inscription à la session de formation concernée. La colonne "Heures" correspond au champ "Temps de formation en heures" saisi lors de la création d'une formation.

L'outil de filtre dans le menu de gauche vous permet de filtrer sur :

- une année précédente
- une ou plusieurs entités des collaborateurs
- une ou plusieurs rubriques de formation
- une catégorie de formation (interne ou externe)
- un type de rubrique (portant des coûts de formation ou portant des coûts salariaux)
- un ou plusieurs collaborateurs

Des: Humaines<br>Rapports - Etat valorisé des formations <sup>(2</sup> V (2022)

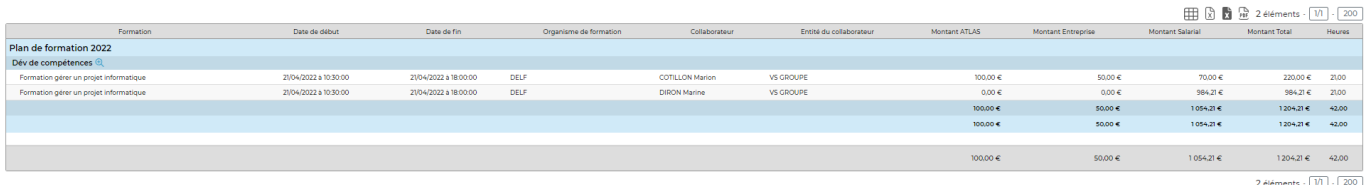